## **UPSKILL TECHNOLOGIES- ADVANCE EXCEL EXERCISES WWW.UPSKILLTECHNOLOGIES.COM**

**Exercise #** : 103A **Level** : Access Basic, Intermediate

**Objective** : Creating a Table and entering data

**Compatibility** : Access2010 or >

## **Instruction:**

1) Create a table called "Cities" with a field "City". Input the below cities into i.e..Hyderabad, Mumbai, Kolkata, Bangalore, Pune

2) Create a new blank access database. Create a table using "Design View". Give it a name "Sales"

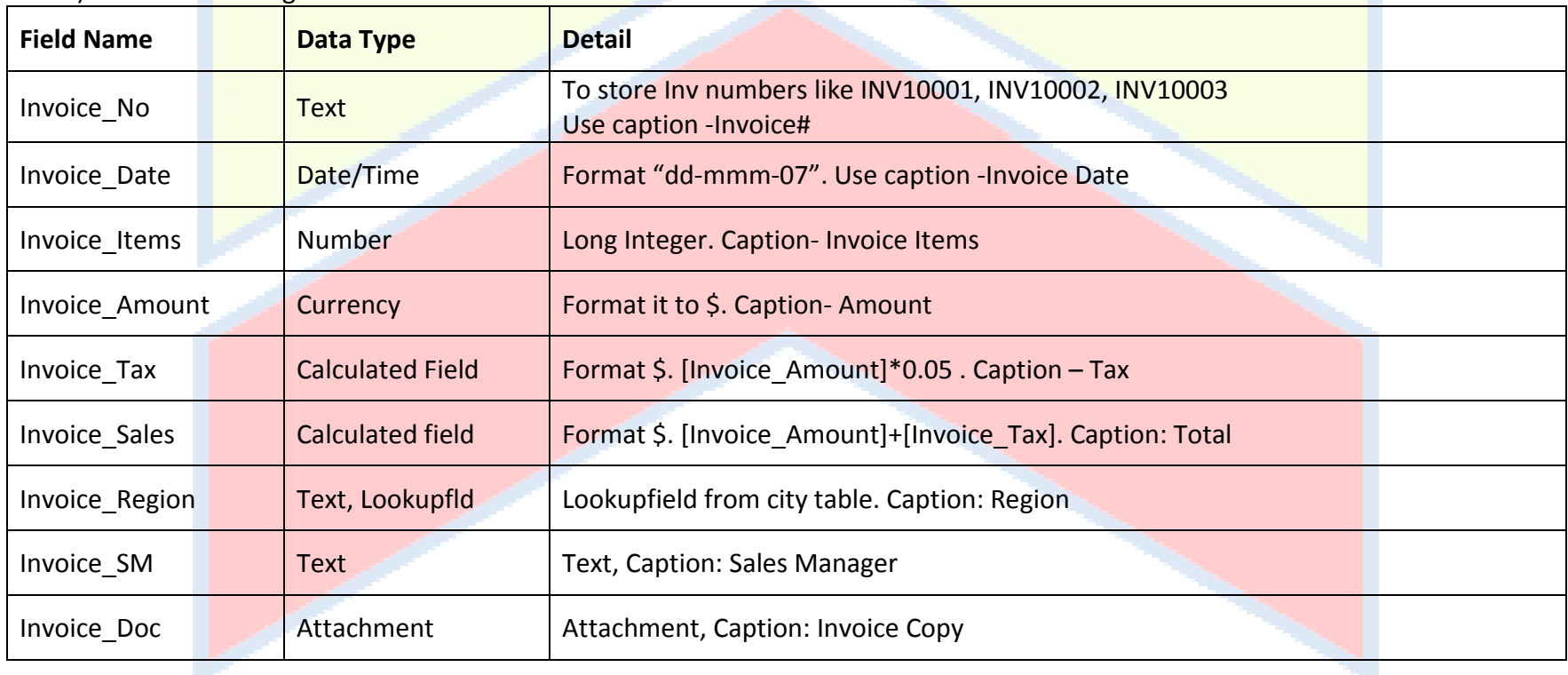

3) Fill the following

## **UPSKILL TECHNOLOGIES- ADVANCE EXCEL EXERCISES WWW.UPSKILLTECHNOLOGIES.COM**

4) Save the table add the below records to the table.

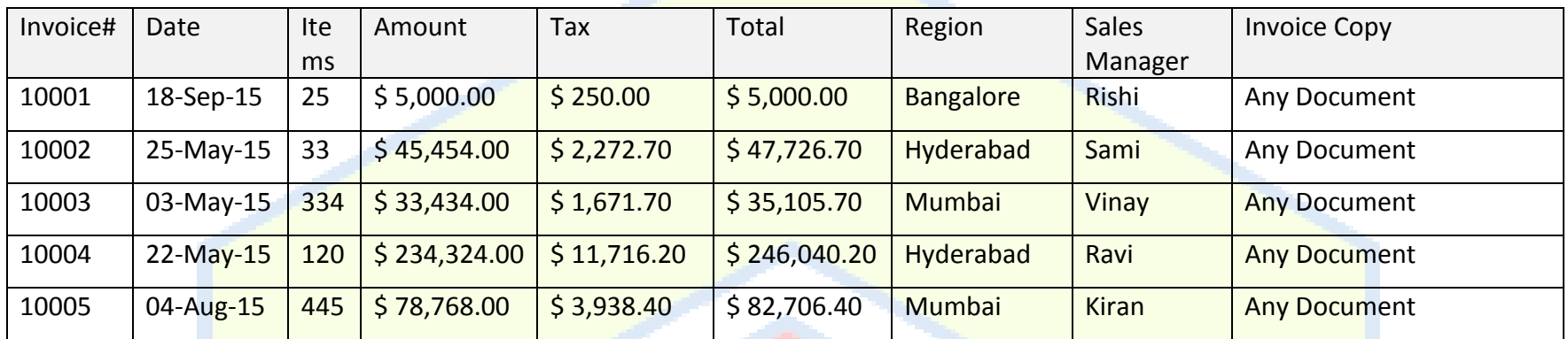

Save the database with your name and the exercise # and send it for evaluation to info@upskilltechnologies.com

Upskill Technologies Tolichowki, Hyderabad www.upskilltechnologies.comPh: +91-998513004